## **VRayUVWChannel**

This page provides information about the V-Ray UVW Channel texture in V-Ray for Cinema 4D.

## Overview

The UVW Channel texture is used combined with a Bitmap node and specifies which UV channel of the loaded texture is read.

UI Path: Texture > V-Ray > VRayUVWChannel

## **Parameters**

**Texture** – Specifies the texture map.

**UVW Channel** – Selects the UVW mapping channel of the connected Bitmap texture. Note that the first possible index of the UVW Channel is -1.

**Motion Blur Samples** – Specifies the number of motion blur samples when used with animated texture.

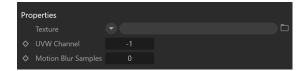

## **Mapping**

Wrap U/ Wrap V/ Wrap W – Wraps the map on its U/V/W direction according to one of the following ways:

None – It is rendered as is.

Tile - Tiles the map.

Mirror – Tiles the map in a mirror pattern.

Crop U/ Crop V/ Crop W - Crops the map on its U/V/W direction.

Wrap Mode - Specifies how to wrap the map:

On 0.5 Boundary
On Integer Boundary

**Coverage** – Determines how much of the texture frame covers the surface. The default values - 1, 1, 1, cover the entire surface. Reduce or increase these values to enlarge or shrink the texture frame. The values correspond to the **X**, **Y** and **Z** axes respectively. Changing these values non-uniformly stretches the texture.

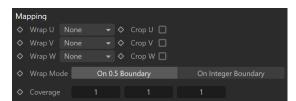